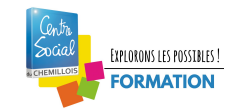

## **SCENARIO PEDAGOGIQUE – INITIATION BLENDER**

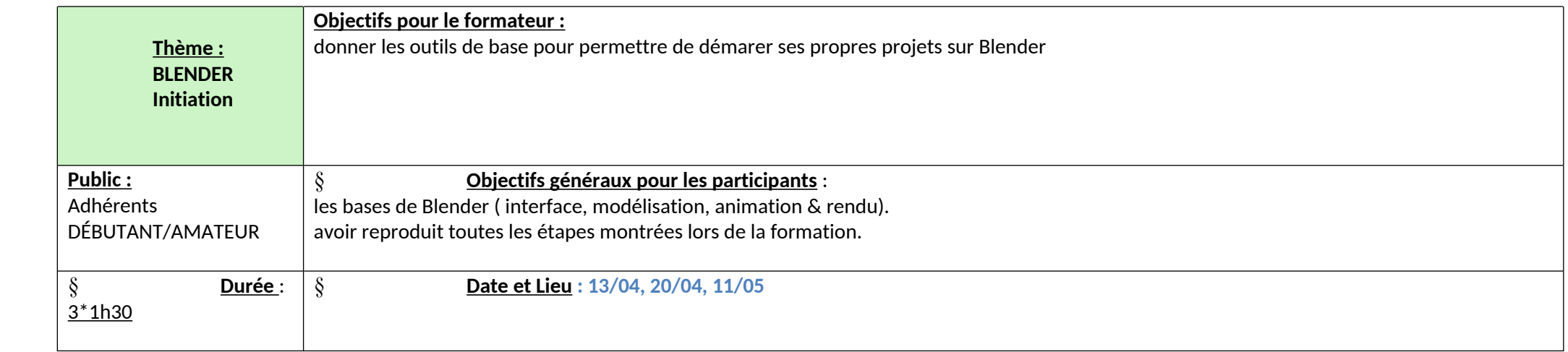

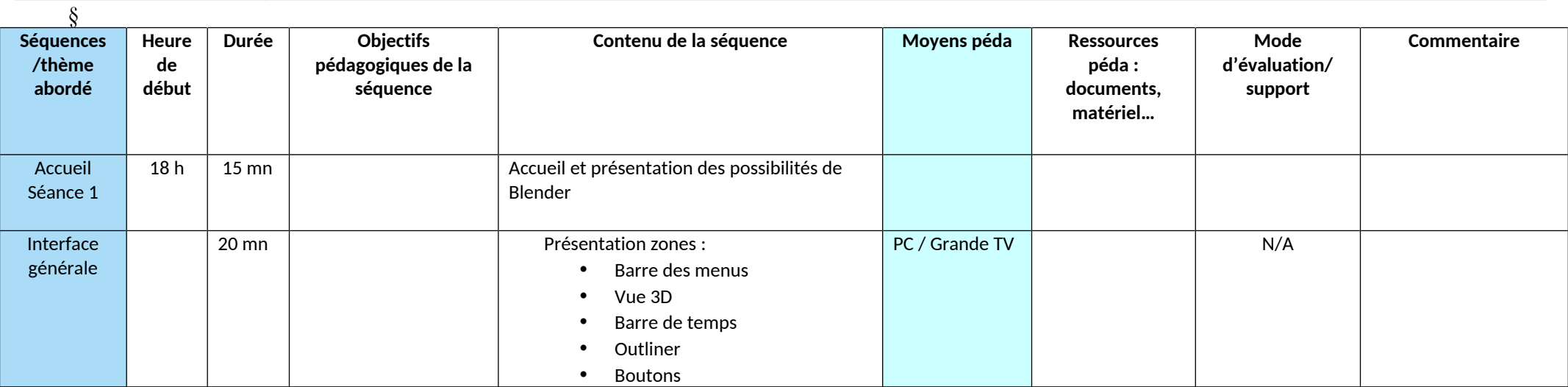

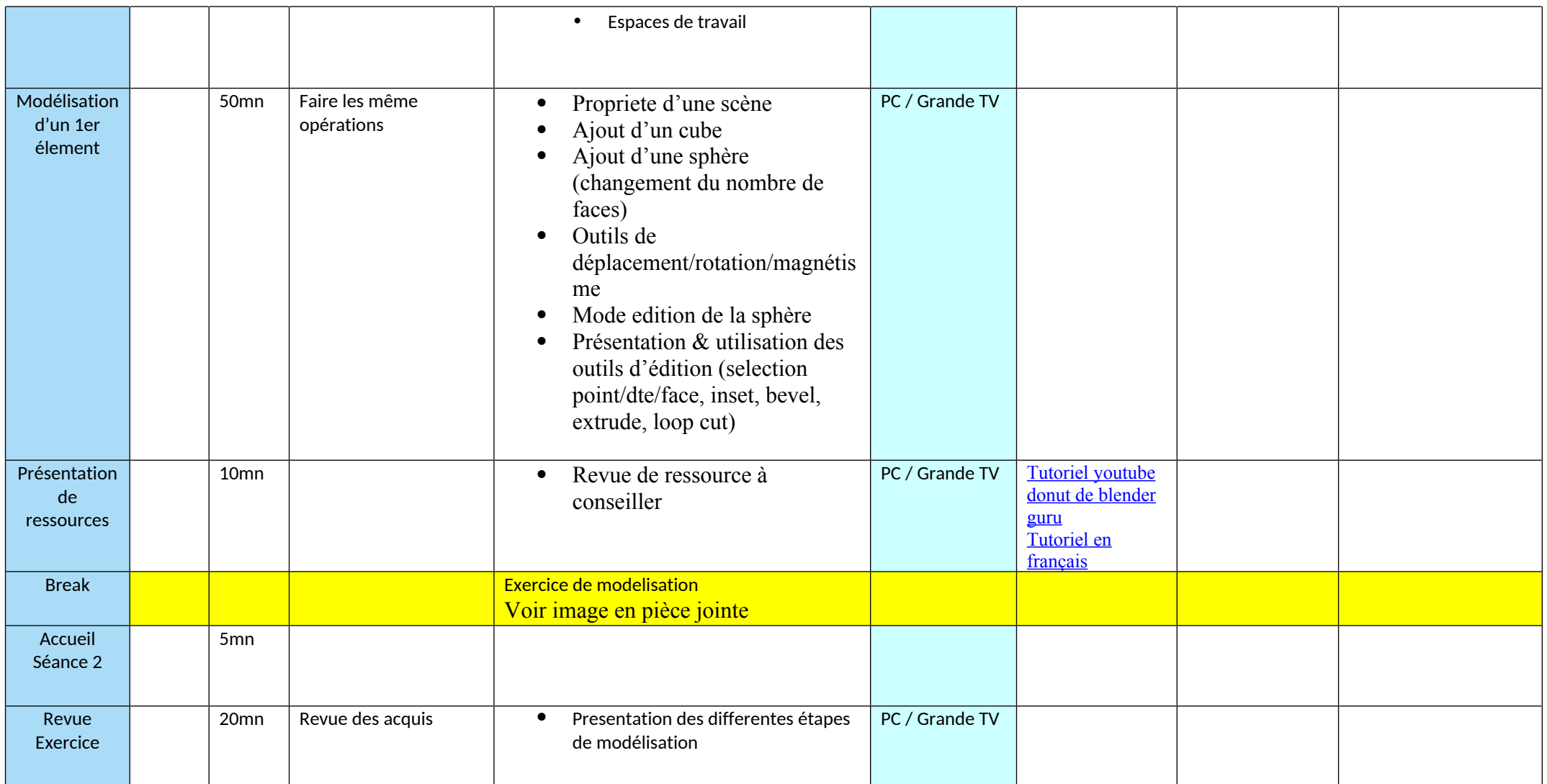

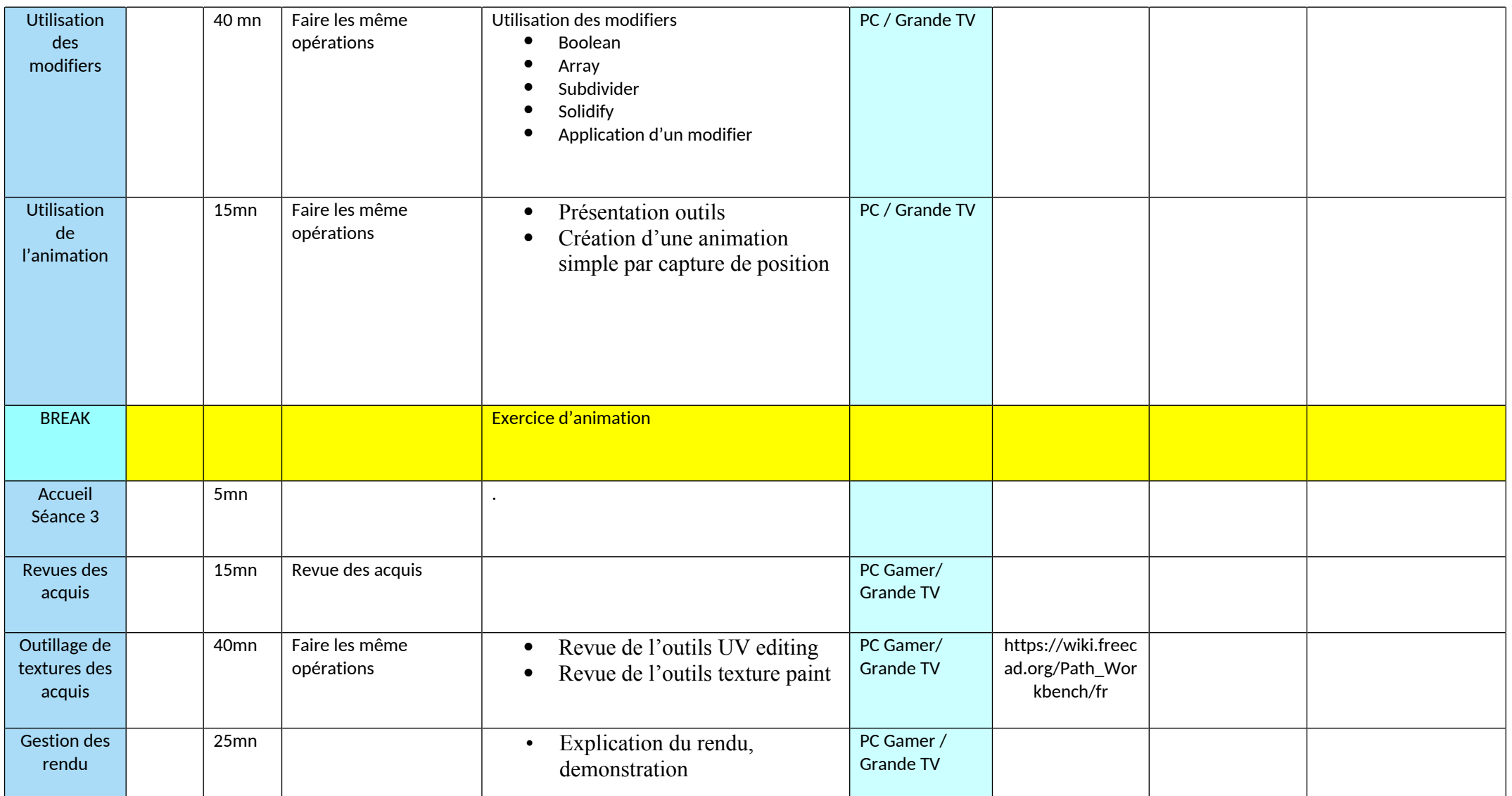

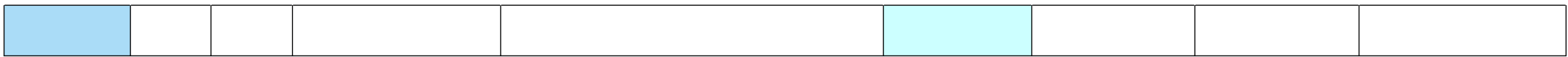